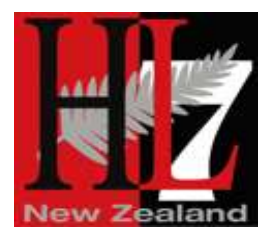

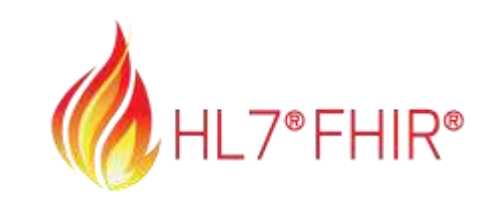

# Profiling with clinFHIR

Dr. David Hay | Orion Health Product Strategist | Chair Emeritus HL7 NZ

Devdays | November 2017

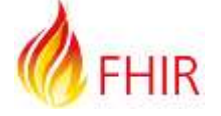

#### Plan for the sessions

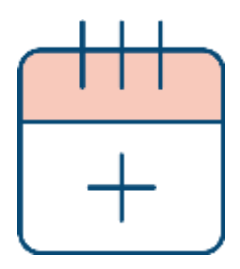

- ‣ Yesterday
	- **EXECUTE:** Review overall process
	- ‣ Review key FHIR elements
	- ‣ 'Clinical' Models
		- **EXECUTE: Information, Resources, References**
- ‣ Today
	- ‣ Structured and Coded data
	- ‣ Profiling: create/view FHIR artifacts
		- ‣ ValueSet
		- ‣ Extension Definition
		- ‣ Profile
		- ‣ Implementation Guide

The road to FHIR (aka the process)

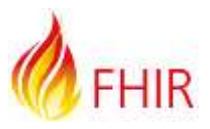

Clinician / Business Analyst

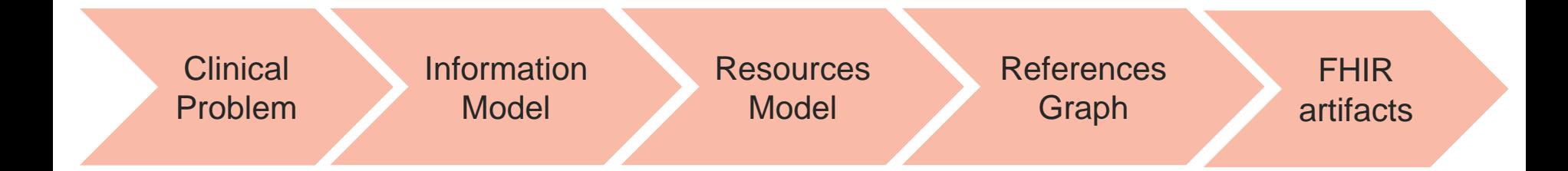

#### FHIR Expert / Terminology

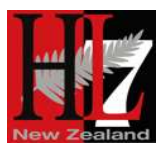

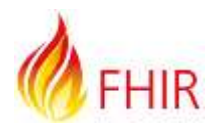

# Profiling

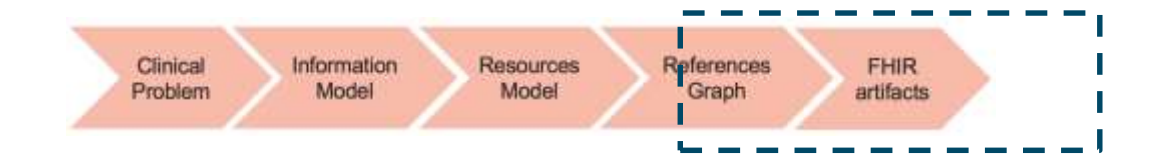

### Adapting FHIR to your needs: Profiling

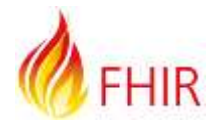

- $\blacktriangleright$  Many different contexts in healthcare, but want a single set of Resources
- ‣ Need to be able to describe 'usage of FHIR' based on context
- Allow for these usage statements to:
	- Authored in a structured manner
	- Published in a registry & Discoverable
	- Used as the basis for validation, code, report and UI generation.
- ‣ 3 main aspects:
	- Constraining a resource remove element, change multiplicity fix values
	- Change coded element binding
	- Adding a new element (an extension)
- ‣ Profiling adapts FHIR for specific scenarios
	- ‣ A statement of use

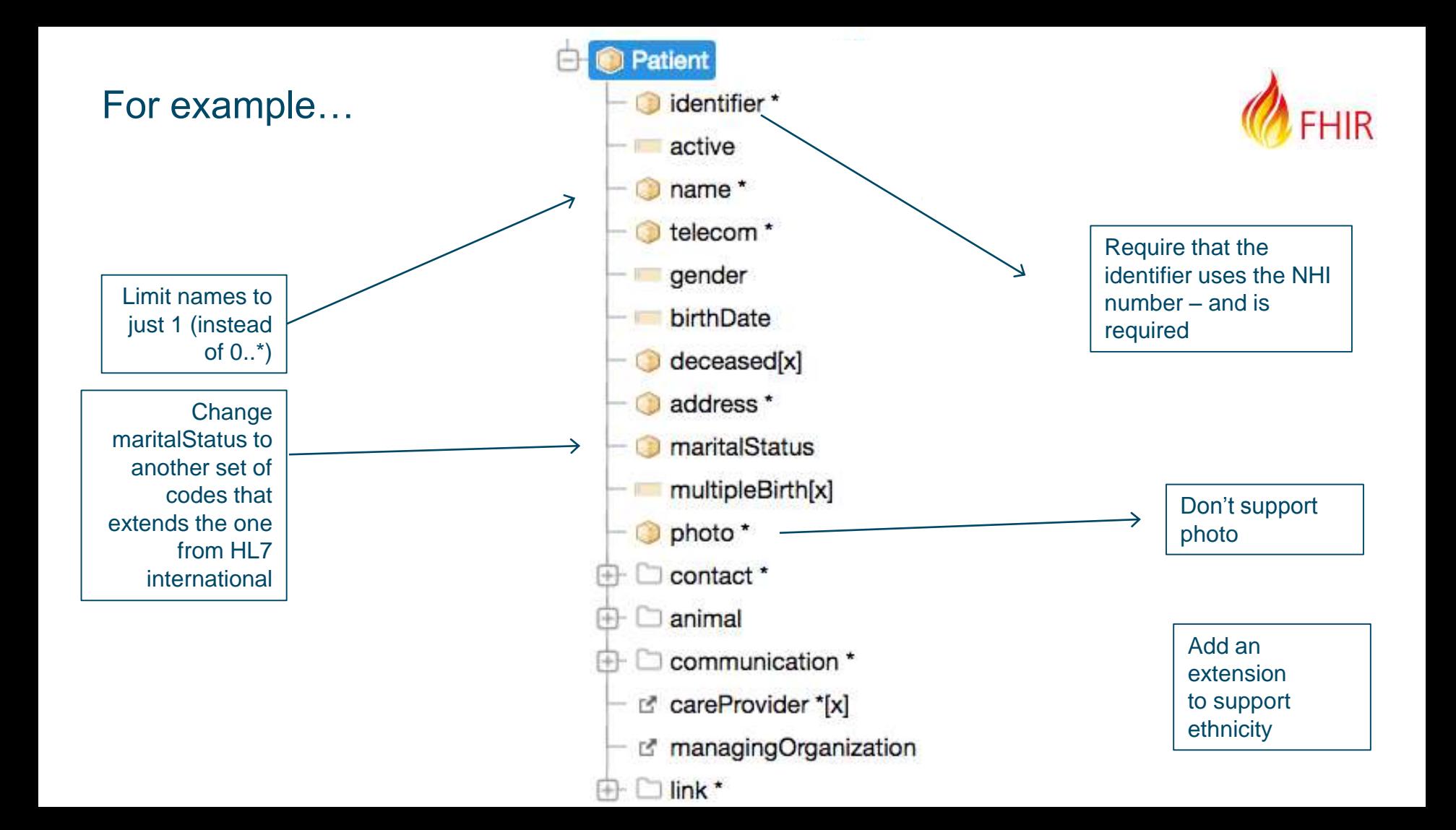

This talk:

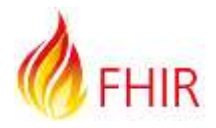

- ‣ 3 Main aspects
	- ‣ Coded data (and identifiers)
		- ‣ Binding to a ValueSet
	- ‣ Extensions
	- ‣ The Profile
- **Implementation Guide**

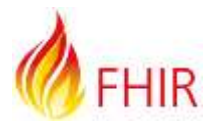

# **Structured** and coded data

#### Why have structured / coded data

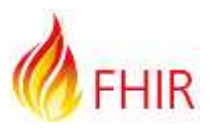

- ▸ Structured vs Coded
- ▸ Coded:
	- ▸ Greatly improves quality of exchange
		- ▸ 'semantic' interoperability
	- ▸ Secondary uses
		- ▸ Decision Support
		- ▸ Analytics
		- ▶ Population Health
		- ▸ Reporting

### Resource type structure in the spec

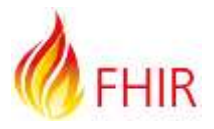

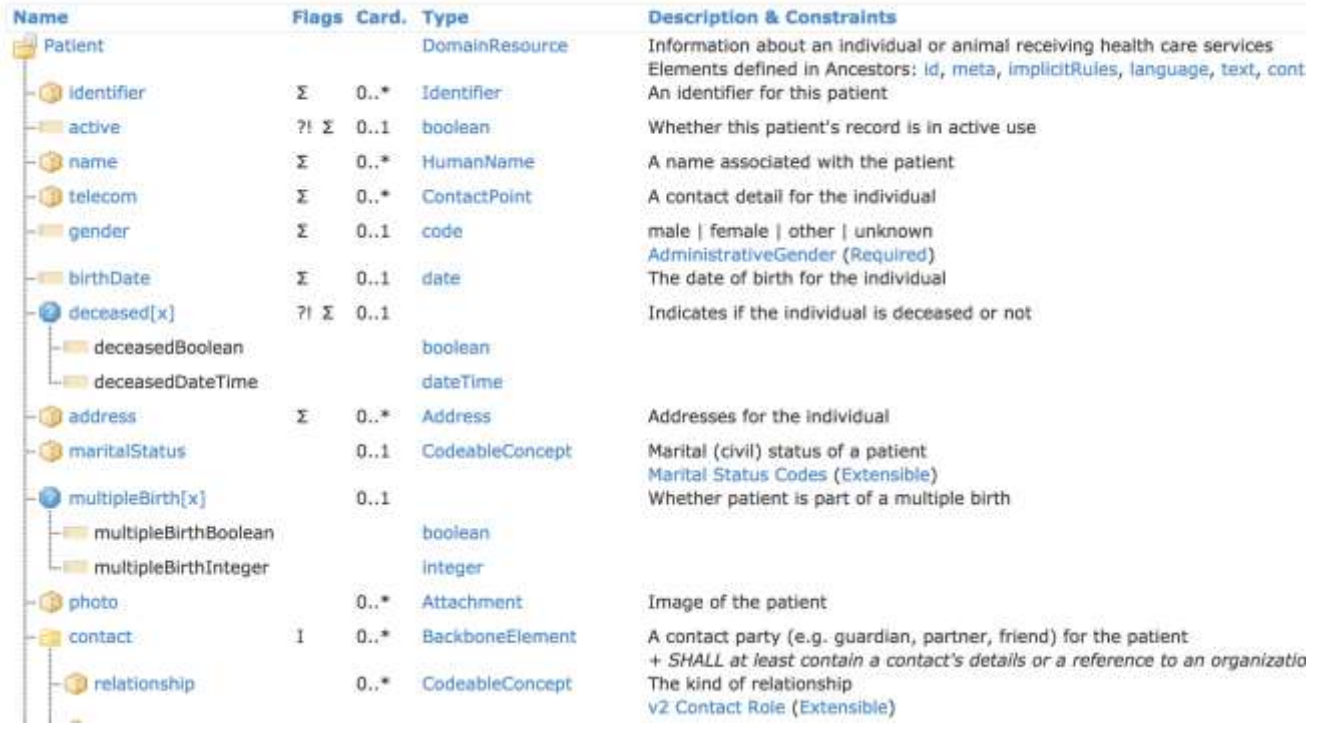

#### **Datatypes**

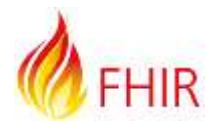

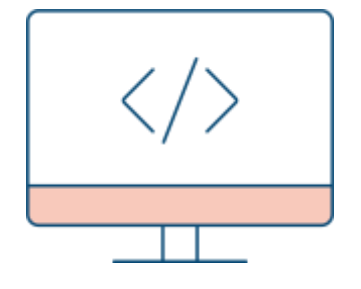

- **EXEC** Datatypes in resource type definition
	- Backbone element
	- 'choice' data types
		- Eg deceased[x]
- ‣ Identifiers
- ‣ Review coded data
	- ValueSet binding

#### Data types: Primitive

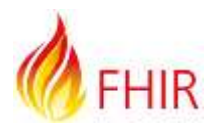

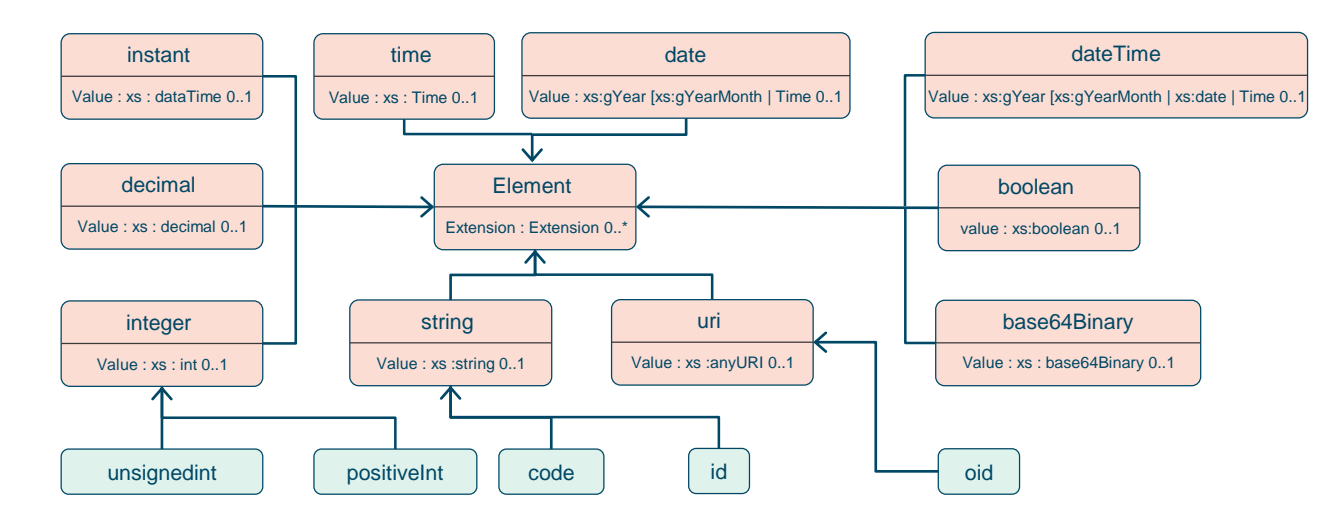

#### Based on w3c schema and ISO data types

- $\triangleright$  Stick to the "80% rule" only expose what most will use
	- Simplified

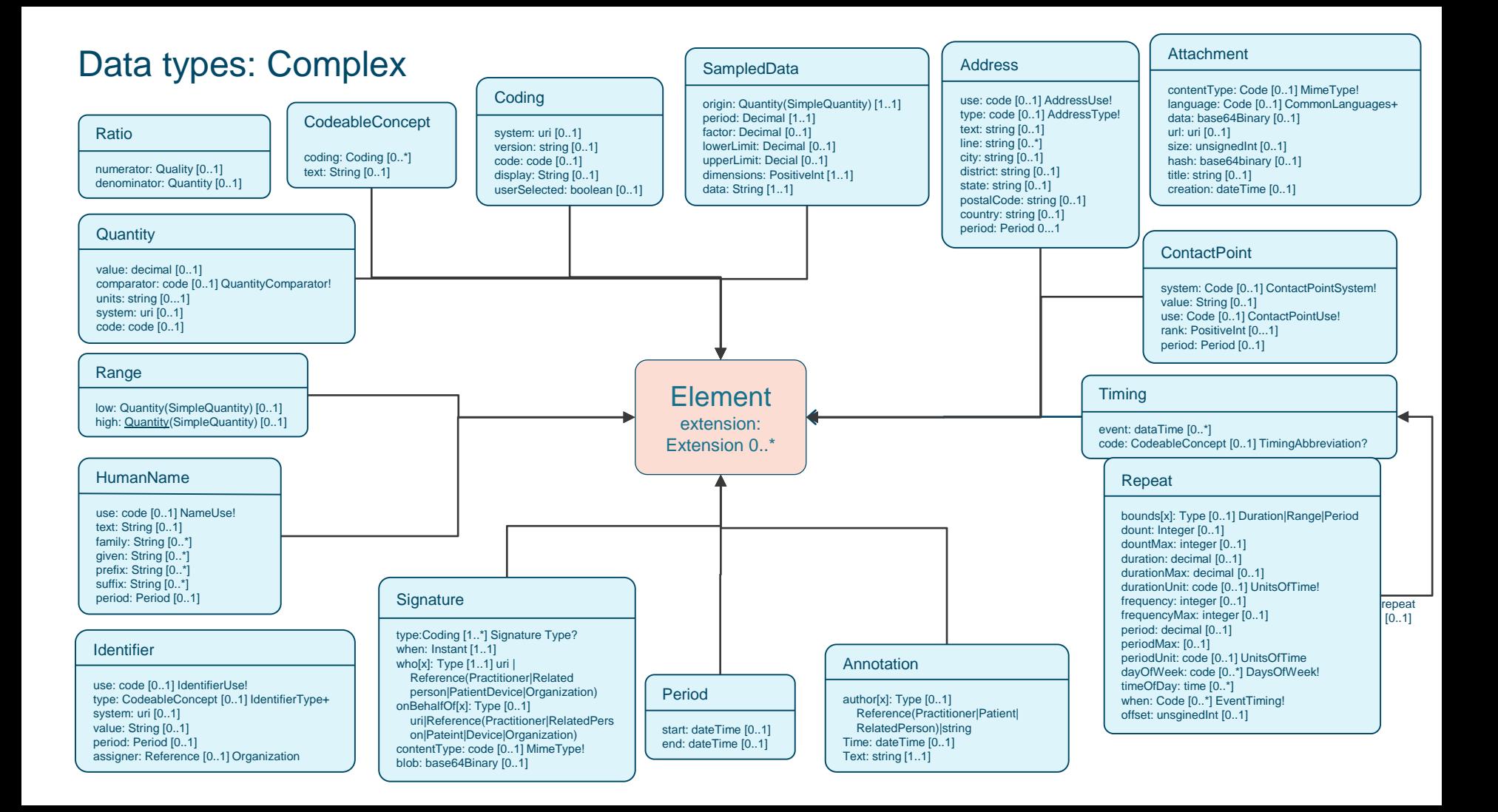

#### **Identifiers**

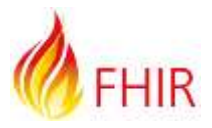

- $\cdot$  Identifies an object (Person) within a given system
	- ‣ Eg National Identifier (NHI), Drivers License, HPI
- ‣ Main sub components:
	- $\sim$  System what 'sort' of identifier
	- $\sim$  Value unique within the system
- ‣ NamingSystem resource

#### Coded datatypes

• code: "status" : "confirmed"

```
• Coding: {
     "system": "http://www.nlm.nih.gov/research/umls/rxnorm",
     "code": "C3214954",
     "display": "cashew nut allergenic extract Injectable"
   }
```
• CodeableConcept: {

```
"coding": [{ 
   "system": "http://snomed.info/sct",
   "code": "39579001",
   "display": "Anaphylactic reaction"
 }],
 "text" : "Anaphylaxis"
}
```
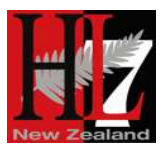

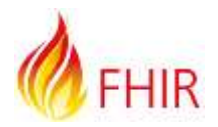

### ValueSet

#### **ValueSet**

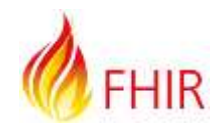

- ‣ A context specific subset of one or more Code Systems
- ‣ Bound to an element
- **EXECUTE:** Promotes consistency between applications
- ‣ Key component of Terminology
	- Also CodeSystem
- ‣ Start thinking about in Information model
- ‣ Used by a number of services
	- \$expand

```
"resourceType": "ValueSet",
 "compose": {
  "include": [
    {
      "system": http://snomed.info/sct",
      "filter": [
        {
          "property": "concept",
          "op": "is-a",
          "value": "404684003"
        }
      ]
    }
  ]
```
{

}

}

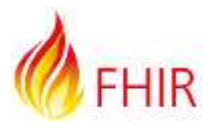

Code System: Defines a set of concepts with a coherent meaning

> **Code Display Definition**

- ‣ SNOMED CT / LOINC / RxNORM
- ‣ ICPC, MIMS + 100s more
- $\cdot$  ICD-X+
- ‣ A drug formulary
- ‣ Custom

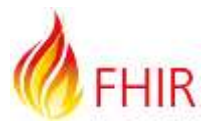

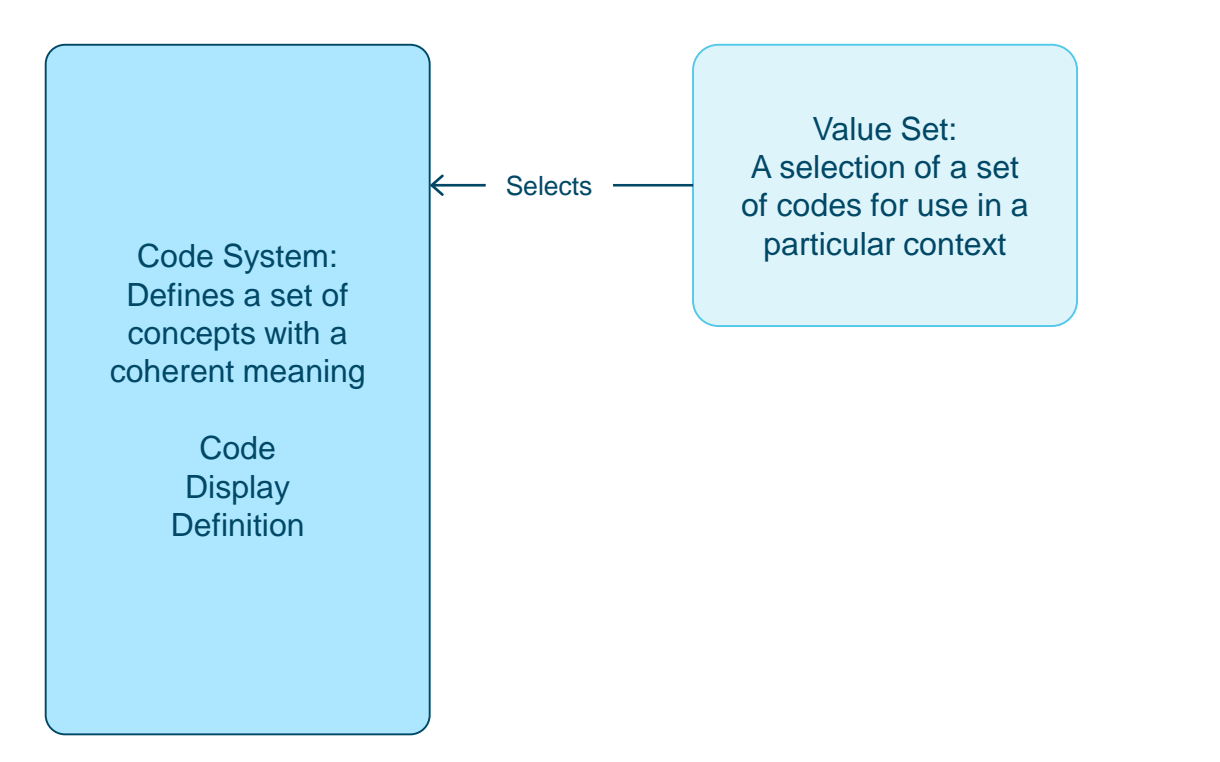

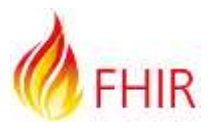

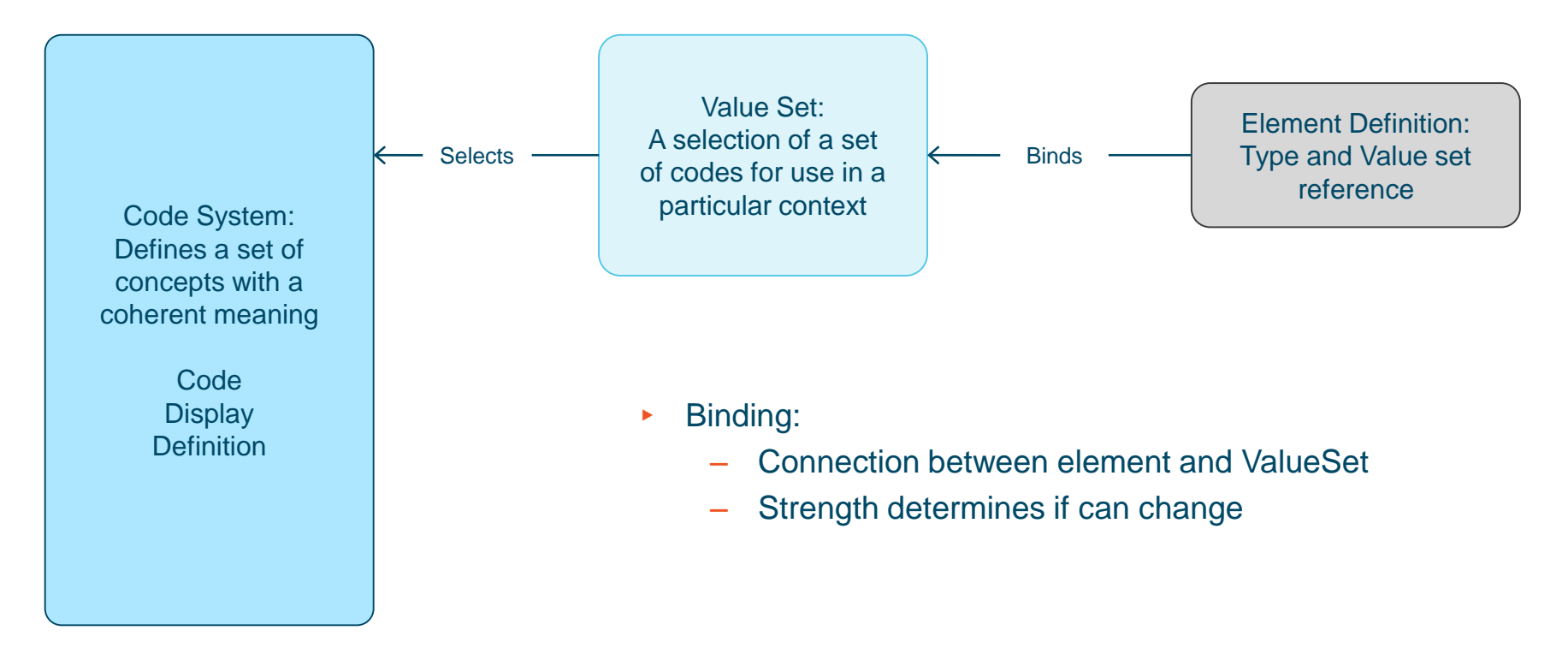

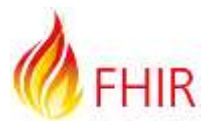

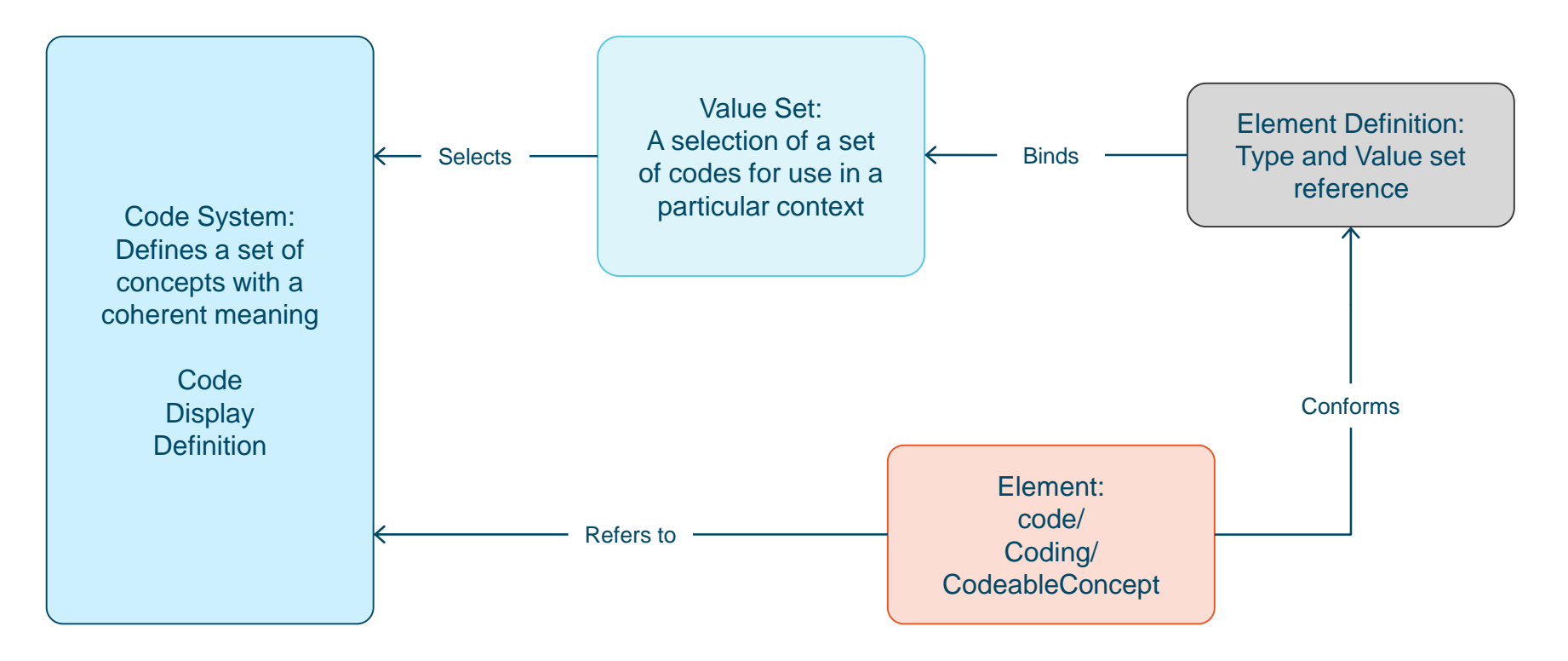

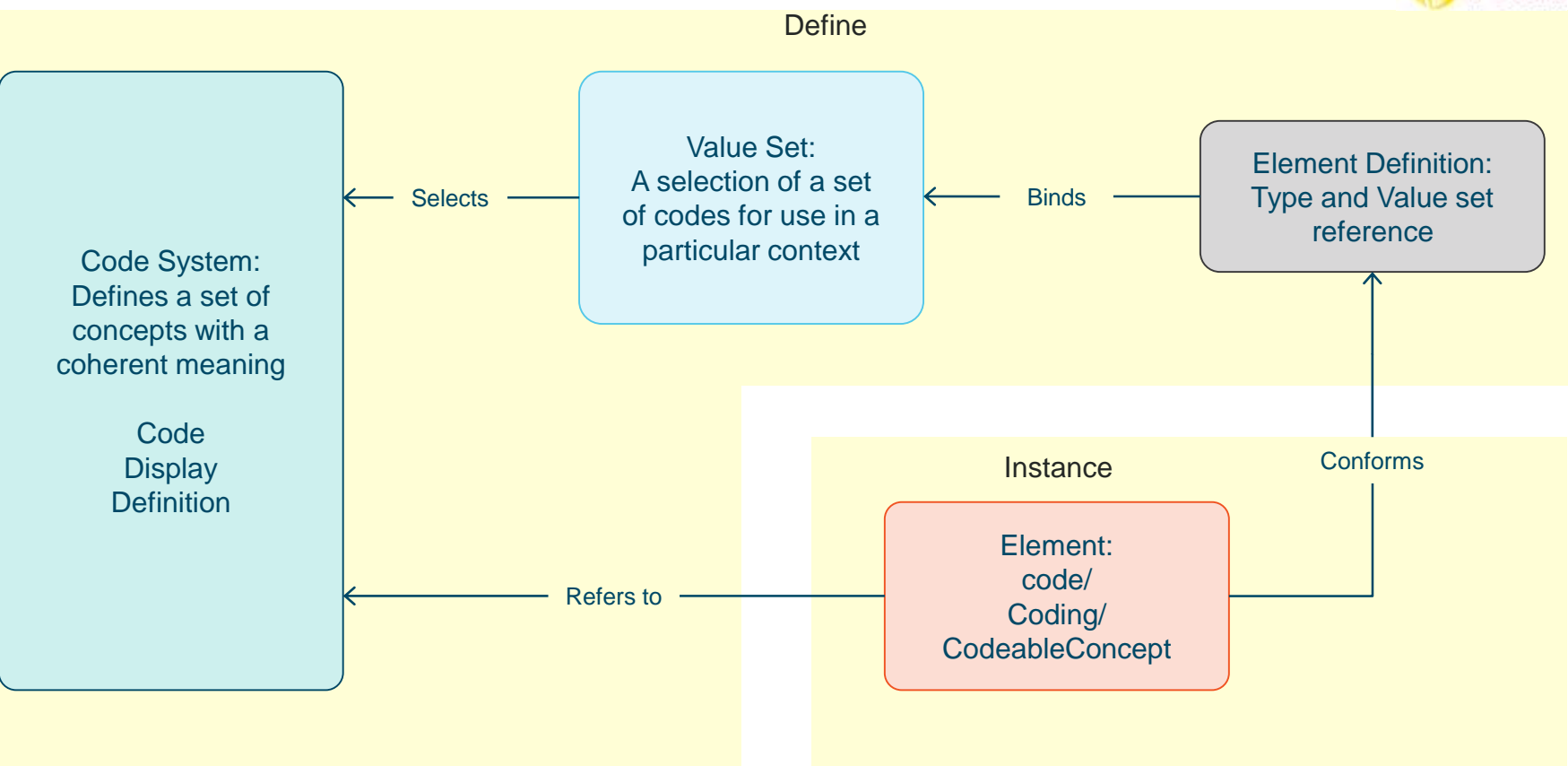

Demo

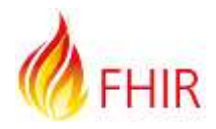

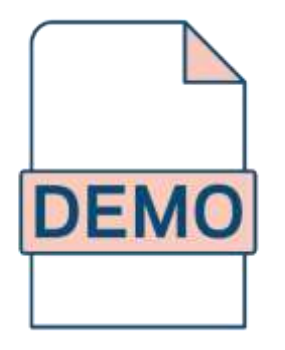

‣ Adding structures and coded data to the scenario

Demo

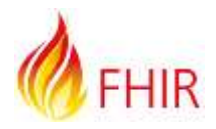

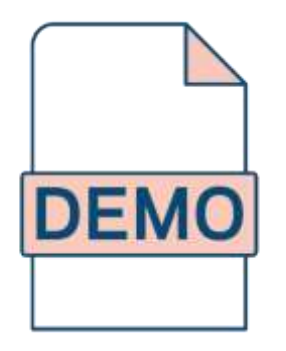

‣ Viewing/Building a ValueSet in clinFHIR

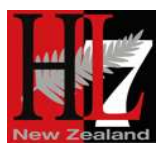

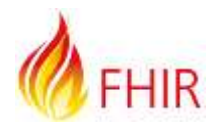

# Extension Definition

### Extension Definitions

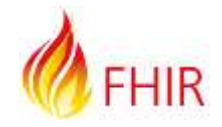

- ‣ Also a StructureDefinition
	- Defines the content of a single extension
- ‣ Simple or Complex
	- ‣ Complex has children
- **EXECUTE:** Definition:
	- Available on the web
	- Canonical Url Globally unique identifier
		- Resolvable or Registry
- In resource instance:
	- Reference to Canonical Url
		- Recipiant can always find out definition
	- Extension or ModifierExtension

Demo

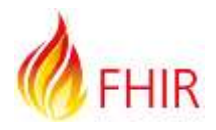

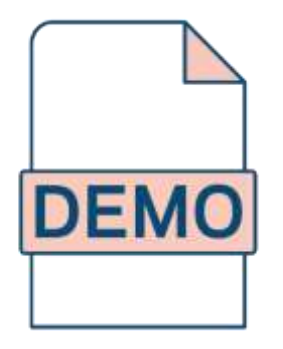

‣ Create an Extension Definition

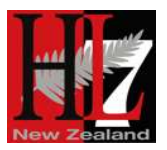

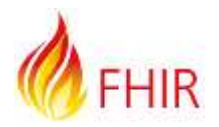

# The 'Profile'

#### The 'profile'

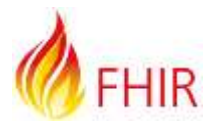

- On a single resource type
- ‣ Defined by StructureDefinition resource
	- Same as used for core resources
- ‣ Defines each element
	- Path, name, dataType, binding, multiplicity. mapping & much more
	- Including allowable extension points
- $\overline{\phantom{a}}$  Can use Forge tooling to build
	- clinFHIR (and others) for learning/viewing
- ‣ US Core (was DAF)
	- http://hl7.org/fhir/us/core/index.html

### clinFHIR: Profiling support

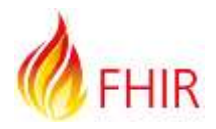

- ‣ Build from Logical Model
	- On single resource
- ‣ Main options
	- ‣ Remove elements
	- ‣ Add extensions
	- ‣ Change Bindings
- This is not Forge!

Demo

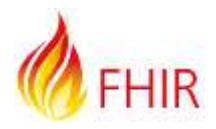

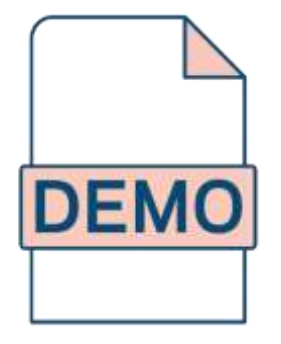

‣ Build a profile

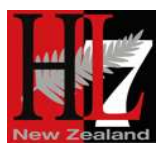

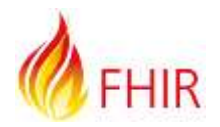

# Implementation Guide

### Implementation Guide

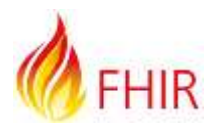

- ‣ Brings all the artifacts together
	- ‣ Clinical & FHIR
- ‣ Demo of guide
	- ‣ CareConnect (UK)

### Main Conformance artifacts

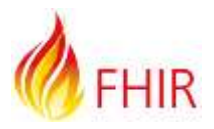

- ‣ StructureDefinition
	- ‣ Profile and Extension Definitions
	- ‣ In resources model
- ‣ ValueSet
	- ‣ From Information model
- ‣ CodeSystem
- ‣ ConceptMap
- ‣ NamingSystem
- ‣ ImplementationGuide

#### **Exercises**

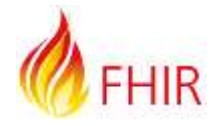

- Getting started
	- Set servers (hapi-3)
	- Create user account
- Use initials for model name
- Remember to save models

#### Notes **Process**

- 1. Choose resource to profile
- 2. Build Logical model (single resource)
- 3. Edit model
	- 1. Constrain
	- 2. Extend
	- 3. Re-bind
- 4. Create profile

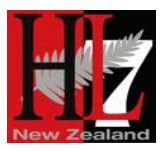

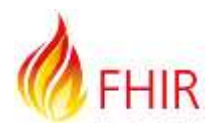

# clinFHIR help on the FHIR Chat

https://chat.fhir.org/#narrow/stream/clinFHIR

### More information

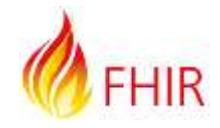

#### From HL7

- ‣ http://hl7.org/fhir/index.html
- ‣ wiki.hl7.org/index.php?title=FHIR
- ‣ http://www.fhir.org/

#### **Community**

- ‣ https://chat.fhir.org/
- ‣ List server (fhir@lists.hl7.org )
- ‣ Stack Overflow (tag FHIR)

#### **Blogs**

- ‣ www.healthintersections.com.au/
- ‣ https://fhirblog.com/
- ‣ https://thefhirplace.com/
- ‣ https://brianpos.com

#### **Libraries**

- ‣ Java (http://hapifhir.io/)
- ‣ C# (NuGet HL7.FHIR)Tooling
- ‣ Forge (http://fhir.furore.com/Forge)
- ‣ http://clinfhir.com/

#### **Tooling**

- ‣ Forge (http://fhir.furore.com/Forge)
- ‣ http://clinfhir.com/

#### Test servers

- ‣ http://wiki.hl7.org/index.php?title=Publi cly\_Available\_FHIR\_Servers\_for\_testi ng
- ‣ https://fhirblog.com/2016/10/19/setting -up-your-own-fhir-server-for-profiling/

# All done!

 $\overline{L}$ 

ħ